### Linux Multimedia Guide

When people should go to the books stores, search instigation by shop, shelf by shelf, it is truly problematic. This is why we present the books compilations in this website. It will no question ease you to see guide **Linux Multimedia Guide** as you such as.

By searching the title, publisher, or authors of guide you essentially want, you can discover them rapidly. In the house, workplace, or perhaps in your method can be every best area within net connections. If you try to download and install the Linux Multimedia Guide, it is entirely simple then, before currently we extend the link to buy and make bargains to download and install Linux Multimedia Guide therefore simple!

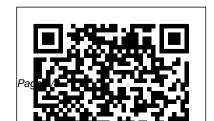

Amazon.com: Customer reviews: Linux

Multimedia Guide LMMS Guide Part 1: Creating Simple Melodies Using Sounds And Instruments, LMMS stands for Linux Multimedia Studio. It is a very good open-source program that is used to create music tracks using sound files, predefined instruments, and sound effects, LMMS has versions for Windows and macOS in addition to Linux. Linux Multimedia Guide LMMS is a digital audio workstation application

program. When LMMS is executed on a computer with music to be produced by arranging samples, synthesizing sounds, playing on a MIDI keyboard, and combining the features of trackers and sequencers. It supports the Linux Audio Developer's Simple Plugin API, LV2 and Virtual Studio Technology plug-ins. It is free software, written in Qt and released under the GNU General Public License. version 2.

LMMS - Wikipedia

Formerly known as KnoppMyth, LinHES is a appropriate hardware, it allows Linux media center distro for home theater PCS. Its most recent iteration, R8, is based on Arch Linux. Onboard. you'll find custom scripts for configuration of the MythTV PVR platform. Like Sabayon, LinHES makes an excellent Linux media center distro. Largely, this derives from its comprehensive feature set. Linux Multimedia Guide partsstop.com All of these make the Linux Multimedia Guide a good addition to the O'Reilly

family of Unix books. The text is decidedly aimed at developers and administrators. The actual use, from an end-user perspective, of the various applications is not covered in any serious detail by this text. The Linux Multimedia Guide is divided into five sections:

# Kali Linux 2020.2 - Fresh Installation Guide

Top 9 Best Media Server Software for Linux in 2020 OSMC is a free open source, simple, easy-to-use, fullfeatured media server software and media streamer for Linux. It is based on the Kodi media server software. It supports all well known media formats and a variety of sharing protocols. In addition, it comes with a remarkable interface. Once you have installed it, you get easy updates and apps to use. Best Linux Distributions For Everyone in 2020 - It's FOSS Linux MultiMedia Studio

Linux MultiMedia Studio (LMMS) is an excellent freeware music creation application which competes with commercial products like

Fruity Loops. Even though the name implies that it is a Linux-only application, there is infact a Windows port which runs perfectly. Linux Multimedia Guide: Andy Oram, Jeff Tranter: Amazon ...

Linux Multimedia Guide [Andy Oram, Jeff Tranter] on Amazon.com. \*FREE\* shipping on qualifying offers.

16 Best Open Source Video Players For Linux in 2020 A Tale of Two Linux Bible Apps

The ONE Book that Every

Linux Sysadmin Should Have (Beginners Guide) How I Set Basic Linux Commands for How To Use I MMS -Tutorial For Beginners (FREE DAW) 15 Best Linux Applications that You MUST HAVE! How to Use GIMP (Beginners Guide) Linux File Unboxing \u0026 First System/Structure Explained! Linux Multimedia Studio What To Do with Old Laptop? Bring it Back to Life with Linux Why Linux Is Better For Programming The Complete Linux Course: Apple Beginner to Power User! Turn An Old PC Into An Awesome Media Center / HTPC -Run LibreElec From USB How to Use VirtualBox

Up A New Laptop For Development 6 Things to Know When Switching to Linux from Windows PinePhone Manjaro CE **Impressions** 6 Mistakes **New Linux Users Make** Ubuntu vs Debian Is Linux Better Than Windows? ? PinePhone | Using Linux Phone instead of Android or A Day in the Life of a DevOps Engineer A REALLY Weird PC... -

## Beginners

Web Development In 2020 -A Practical GuideJELLYFIN MEDIA SERVER COMPLETE 2020 SETUP -FREE ALTERNATIVE TO PLEX AND EMBY Debian 10 Linux | Beginners Basics after Install | Run Windows Programs, Change Desktops, and More! How to **Use Ubuntu (Beginners** Guide) The Layman's Guide to Linux: A Brief History Build an Open Mac Alternative! - a Guide for Switching from macOS to elementary OS Best Laptop

System76 Thelio Review

Introduction to Linux and

For Programming in 2020? (appa:xuzhen666/gnome-mpv few things to be aware of) 10 Best Media Server Software for Linux in 2019 MX Linux is a Debianbased Linux distribution that uses the lightweight Xfce Linux desktop environment. You can give it a try if you're looking for a full-fledged operating system for everyday work. Linux Multimedia Guide | Linux How To Use LMMS - Tutorial Journal Celluloid Media Player for Linux Install Celluloid in Ubuntu & Linux Mint sudo addapt-repository

sudo apt-get update sudo aptget install celluloid 16. Parole. Parole is a modern easy to use media player based on the GStreamer framework and written good enough to fit well in the Xfce desktop environment. It is developed with speed, simplicity and resource usage in mind. A Tale of Two Linux Bible **Apps** 

The ONE Book that Every Linux Sysadmin Should Have For Beginners (FREE DAW) 15 Best Linux Applications that You MUST HAVE! How to Use GIMP (Beginners Guide) Linux Debian Is Linux Better Than File System/Structure

Explained! Linux Multimedia Studio What To Do with Old Laptop? Bring it Back to Life with Linux Why Linux Is Better For Programming The Complete Linux Course: Beginner to Power User! Turn An Old PC Into An Awesome Media Center / HTPC -Run LibreElec From USB How to Use VirtualBox (Beginners Guide) How I Set Up A New Laptop For Development 6 Things to Know When Switching to Linux from Windows PinePhone Manjaro **CE Unboxing \u0026 First Impressions** <u>6 Mistakes New</u> Linux Users Make Ubuntu vs Windows?? PinePhone |

#### Using Linux Phone instead of Android or Apple

A Day in the Life of a DevOps Engineer

A REALLY Weird PC... 
System76 Thelio Review

Introduction to Linux and Basic
Linux Commands for

Beginners

For Programming in 2020?

few things to be aware of)

1. First, plug the USB drive into the respective compute that Kali should be installed

Web Development In 2020 - A
Practical GuideJELLYFIN
MEDIA SERVER COMPLETE
2020 SETUP - FREE
ALTERNATIVE TO PLEX AND
EMBY Debian 10 Linux |
Beginners Basics after Install |
Run Windows Programs,
Change Desktops, and More!
How to Use Ubuntu
(Beginners Guide) The
Layman's Guide to Linux: A

Brief History Build an Open Mac Alternative! - a Guide for Switching from macOS to elementary OS Best Laptop For Programming in 2020? (a few things to be aware of) into the respective computer that Kali should be installed upon and proceed to boot to the... 2. The next couple of screens will ask the user to select locale information such as language, country, and keyboard... 3. After setting up the hostname and domain name, you ...

The Complete
Beginner's Guide To
Ubuntu Linux

Kali I inux is one of the best Linux distros and is the most popular distro for ethical hacking or penetration testing. It is based on Debian and comes bundled with a lot of penetration testing tools that will make your testing easy, while also having the tools up-to-date. If you want to be an ethical hacker, it should be your best bet

Linux Multimedia Studio -Download

Linux Multimedia Guide Introduction to multimedia and the devices that Linux supports Configuration and use its speed, and you have a great launch bar for the word of sound cards, CD-ROMs. and joysticks Applications for sound and music, graphics, video, and games Programming devices such as sound cards and CD-ROMs Overview of graphical toolkits and APIs

#### **Top 10 Best Linux Distros** for Beginners in 2020 **Ultimate Guide**

Summary: Linux is increasingly popular among computer enthusiasts of all types, and one of the applications where it is flourishing is multimedia. Take a low-cost hardware platform and add the Linux operating system, which really exploits

host for developing multimedia processing, spreadsheet, and applications.

11 Best Linux Distros For 2020: Find Perfect Windows ... Good book for setting up a multimedia center using Linux. This will save you hours of figuring out what works and what doesn't for your purposes. The advantage is that the programs are free, open source Linux programs that blow Winblows out of the water in resource usage and power.

Linux multimedia guide (Book, 1996) [WorldCat.org] LibreOffice is the standard for Linux-based office software. Icons reside in the quick

presentation packages. For everything else, the product offers a help guide. How to Manage Photos or View Images

#### LMMS Guide Part 1: **Creating Simple Melodies** Using Sounds ...

File Name: Linux Multimedia Guide Book.pdf Size: 6532 KB Type: PDF, ePub, eBook Category: Book Uploaded: 2020 Dec 05, 09:26 Rating: 4.6/5 from 761 votes. Linux Multimedia Guide Book | bookstorrents.my.id

Even though it's not a

popular choice among Linux users, it can still be used when others fail or if you prefer a straightforward and a basic media server. How to install Gerbera. Type the following command into the terminal to install it on any Ubuntu-based distro: sudo apt install gerbera. For other Linux distributions, refer to the documentation

10 Best Linux media center distros - Linux HTPC distros Written by sk June 10, 2020

9192 Views. This guide explains how to setup streaming media server using Jellyfin in Linux. Jellyfin is a free, crossplatform and open source alternative to propriety media streaming applications such as Emby and Plex. The main developer of Jellyfin forked it from Emby after the announcement of Emby transitioning to a proprietary model.